## SAP ABAP table /SAPSLL/ADRESSE\_CHOICE {Proxy Structure (generated)}

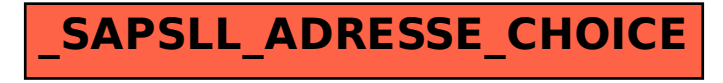